# Test shody dvou regresních přímek

#### David Hampel

Ustav statistiky a operačního výzkumu, Mendelova univerzita v Brně

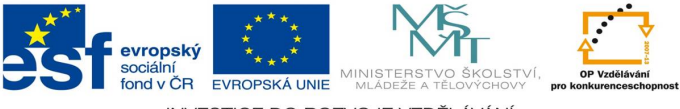

INVESTICE DO ROZVOJE VZDĚLÁVÁNÍ

#### Kurz pokročilých statistických metod Global Change Research Centre AS CR, 5.–7. 8. 2015

Tato akce se koná v rámci projektu: Vybudování vědeckého týmu environmentální metabolomiky a ekofyziologie a jeho zapojení do mezinárodních sítí (ENVIMET; r.č. CZ.1.07/2.3.00/20.0246) realizovaného v rámci Operačního programu Vzdělávání pro

konkurenceschopnost

**∢ ⊡** 

<span id="page-0-0"></span>

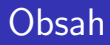

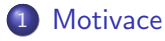

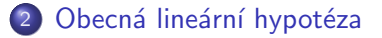

3 Obecná lineární hypotéza pro dvě přímky

#### Praktická ukázka

4 0 8

- Otázka, zda mají dvě regresní funkce stejné všechny nebo alespoň některé parametry je relativně častá.
- Jednoduché přístupy jako t-test nelze použít.
- <span id="page-2-0"></span>• Testování je možné pomocí obecného přístupu, tzv. obecné lineární hypotézy, pomocí níž lze testovat shodu i více než dvou regresních funkcí.

Model vícenásobné regrese můžeme vyjádřit jako

<span id="page-3-0"></span> $Y = X\beta + \epsilon$ ,

kde:

- $Y$  náhodný vektor pozorování závisle proměnné;
- $X$  matice pozorování nezávisle proměnných;
- $\beta$  vektor neznámých parametrů;
- $\epsilon$  vektor náhodných chyb.

# Maticový zápis modelu vícenásobné regrese

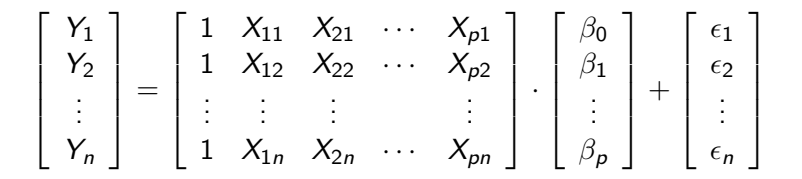

• Obecnou lineární hypotézu zapisujeme symbolicky jako

<span id="page-5-0"></span>
$$
\mathsf{H}_0: \quad \mathsf{A}\boldsymbol{\beta} = \mathsf{a},\tag{1}
$$

kde **A** je libovolná reálná matice typu  $m \times k$  a hodnosti  $m \leq k$ .

- $\bullet$  Dále, a je vektor typu  $m \times 1$  pro který má rovnice [\(1\)](#page-5-0) řešení.
- Testovací statistika pro obecnou lineární hypotézu je ve tvaru

$$
F = \frac{1}{ms^2} (\mathbf{A}\hat{\boldsymbol{\beta}} - \mathbf{a})^{\prime} [\mathbf{A}(\mathbf{X}^{\prime}\mathbf{X})^{-1}\mathbf{A}^{\prime}]^{-1} (\mathbf{A}\hat{\boldsymbol{\beta}} - \mathbf{a}), \tag{2}
$$

kde *s<sup>2</sup> j*e odhad reziduálního rozptylu.

- $\bullet$  Za platnosti H<sub>0</sub> má statistika F Fisherovo-Snedecorovo rozdělení se stupni volnosti m a  $n - k$ .
- Hypotézu H<sub>0</sub> zamítáme, pokud  $F > F_{1-\alpha}(m; n-k)$ .

Rovnice první přímky:

$$
Y_i = \beta_0 + \beta_1 X_i + \epsilon_i, \quad i = 1, \ldots, n_1
$$

Rovnice druhé přímky:

$$
Y_i^* = \beta_0^* + \beta_1^* X_i^* + \epsilon_i^*, \quad i = 1, \dots, n_2
$$

4 0 8

<span id="page-6-0"></span> $QQ$ 

# Maticový zápis modelů

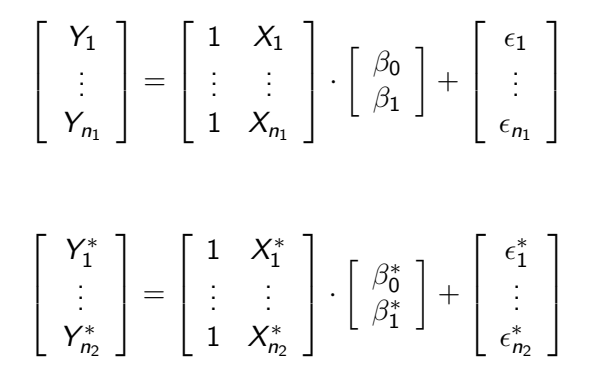

# Maticový zápis společného modelu

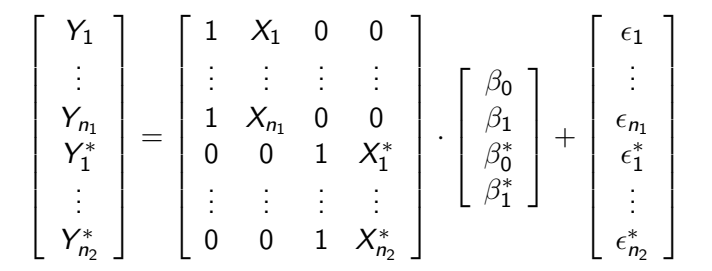

### Možnosti testování

Test shody konstant:

 $H_0: \quad \beta_0 = \beta_0^*$ 

$$
\beta_0-\beta_0^*=0
$$

Maticový zápis:

$$
\begin{bmatrix} 1 & 0 & -1 & 0 \end{bmatrix} \cdot \begin{bmatrix} \beta_0 \\ \beta_1 \\ \beta_0^* \\ \beta_1^* \end{bmatrix} = 0
$$
  
**a** = 0, **A** = 
$$
\begin{bmatrix} 1 & 0 & -1 & 0 \end{bmatrix}
$$

4 0 8

э

o Test shody směrnic:

$$
H_0: \quad \beta_1 = \beta_1^*
$$

$$
\beta_1 - \beta_1^* = 0
$$

Maticový zápis:

$$
\begin{bmatrix} 0 & 1 & 0 & -1 \end{bmatrix} \cdot \begin{bmatrix} \beta_0 \\ \beta_1 \\ \beta_0^* \\ \beta_1^* \end{bmatrix} = 0
$$
  
**a** = 0, **A** = 
$$
\begin{bmatrix} 0 & 1 & 0 & -1 \end{bmatrix}
$$

4 日下

э

### Možnosti testování

• Test shody konstant i směrnic:

$$
H_0: \begin{bmatrix} \beta_0 \\ \beta_1 \end{bmatrix} = \begin{bmatrix} \beta_0^* \\ \beta_1^* \end{bmatrix}
$$

$$
\begin{bmatrix} \beta_0 - \beta_0^* \\ \beta_1 - \beta_1^* \end{bmatrix} = \begin{bmatrix} 0 \\ 0 \end{bmatrix}
$$

Maticový zápis:

$$
\begin{bmatrix} 1 & 0 & -1 & 0 \ 0 & 1 & 0 & -1 \end{bmatrix} \cdot \begin{bmatrix} \beta_0 \\ \beta_1 \\ \beta_0^* \\ \beta_1^* \end{bmatrix} = \begin{bmatrix} 0 \\ 0 \end{bmatrix}
$$

$$
\mathbf{a} = \begin{bmatrix} 0 \\ 0 \end{bmatrix}, \quad \mathbf{A} = \begin{bmatrix} 1 & 0 & -1 & 0 \ 0 & 1 & 0 & -1 \end{bmatrix}
$$

David Hampel (ÚSOV MENDELU) Test shody dvou regresních přímek 5.–7. 8. 2015 12 / 18

Þ

 $QQ$ 

# Příklad

- Data: dve\_primky\_dohromady.sta
- Odhady parametrů:  $\mathsf{Kosnt\_upper}\colon \hat\beta_0=1,12$ Narea\_upper:  $\hat{\beta}_1=1,89$ Konst\_lower:  $\hat{\beta}^*_0 = -8,49$ Narea\_lower:  $\hat{\beta}_1^* = 6, 10$
- Matice  $(\mathsf{X}'\mathsf{X})^{-1}$ :

<span id="page-12-0"></span>
$$
\left[\begin{array}{cccc} 6,58 & -1,52 & 0,00 & 0,00 \\ -1,52 & 0,36 & 0,00 & 0,00 \\ 0,00 & 0,00 & 3,31 & -1,18 \\ 0,00 & 0,00 & -1,18 & 0,43 \end{array}\right]
$$

 $s^2 = 4, 15$ 

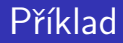

**• Testovací statistika:** 

$$
F = \frac{1}{ms^2} (\mathbf{A}\hat{\boldsymbol{\beta}} - \mathbf{a})^{\prime} [\mathbf{A}(\mathbf{X}^{\prime}\mathbf{X})^{-1}\mathbf{A}^{\prime}]^{-1} (\mathbf{A}\hat{\boldsymbol{\beta}} - \mathbf{a})
$$

**•** Test shody směrnic:

$$
\textbf{a}=0,\quad \textbf{A}=\left[\begin{array}{cccc} 0 & 1 & 0 & -1 \end{array}\right]
$$

- $\bullet$  Počet řádků matice X:  $n = 26$
- $\bullet$  Počet řádků matice A:  $m = 1$
- $\bullet$  Počet sloupců matice A:  $k = 4$

 $\leftarrow$ 

$$
\mathbf{A}\hat{\boldsymbol{\beta}} - \mathbf{a} = \begin{bmatrix} 0 & 1 & 0 & -1 \end{bmatrix} \begin{bmatrix} 1,12 \\ 1,89 \\ -8,49 \\ 6,10 \end{bmatrix} - 0
$$

$$
= 1,89 - 6,10 = -4,21
$$

David Hampel (ÚSOV MENDELU) Test shody dvou regresních přímek 5.–7. 8. 2015 15 / 18

Ε.  $2990$ 

メロト メ都 トメ ヨ トメ ヨト

Příklad

$$
\mathbf{A}(\mathbf{X}'\mathbf{X})^{-1}\mathbf{A}' =
$$

$$
\begin{bmatrix} 0 & 1 & 0 & -1 \end{bmatrix} \begin{bmatrix} 6{,}58 & -1{,}52 & 0{,}00 & 0{,}00 \\ -1{,}52 & 0{,}36 & 0{,}00 & 0{,}00 \\ 0{,}00 & 0{,}00 & 3{,}31 & -1{,}18 \\ 0{,}00 & 0{,}00 & -1{,}18 & 0{,}43 \end{bmatrix} \begin{bmatrix} 0 \\ 1 \\ 0 \\ -1 \end{bmatrix} =
$$

$$
\begin{bmatrix} -1{,}52 & 0{,}36 & 1{,}18 & -0{,}43 \end{bmatrix} \begin{bmatrix} 0 \\ 1 \\ 0 \\ -1 \end{bmatrix} =
$$

 $0,36 + 0,43 = 0,79$ 

画

 $2990$ 

 $\sim$ 

イロト イ部 トメ ヨ トメ ヨト

$$
[\mathbf{A}(\mathbf{X}'\mathbf{X})^{-1}\mathbf{A}']^{-1} = 0.79^{-1} = \frac{1}{0.79} = 1.27
$$

David Hampel (ÚSOV MENDELU) Test shody dvou regresních přímek 5.–7. 8. 2015 17 / 18

メロト メ都 トメ ヨ トメ ヨト

(B)

### Příklad

$$
F = \frac{1}{ms^2} (\mathbf{A}\hat{\boldsymbol{\beta}} - \mathbf{a})^{\prime} [\mathbf{A}(\mathbf{X}^{\prime}\mathbf{X})^{-1}\mathbf{A}^{\prime}]^{-1} (\mathbf{A}\hat{\boldsymbol{\beta}} - \mathbf{a}) =
$$
  

$$
\frac{1}{1 \cdot 4, 15} (-4, 21) \cdot 1, 27 \cdot (-4, 21) = 5, 42
$$
  

$$
F_{1-\alpha}(m; n-k) = F_{0,95}(1; 26 - 4) = F_{0,95}(1; 22) = 4, 30
$$

$$
5,42 = F > F_{1-\alpha}(m; n-k) = 4,30
$$

 $\Rightarrow$  H<sub>0</sub> o shodě směrnic zamítáme

<span id="page-17-0"></span>э

**∢ ロ ▶ イ 伊 ▶** 

 $\sim$  4. э × ∍